# **Löschen personenbezogener Daten**

- [Paygate-Schnittstelle](#page-0-0)
	- [Definitionen](#page-0-1)
- [Löschen personenbezogener Daten](#page-0-2) [Löschen personenbezogener Daten gemäß DSGVO](#page-0-3)

## <span id="page-0-0"></span>**Paygate-Schnittstelle**

### <span id="page-0-1"></span>**Definitionen**

Datenformate:

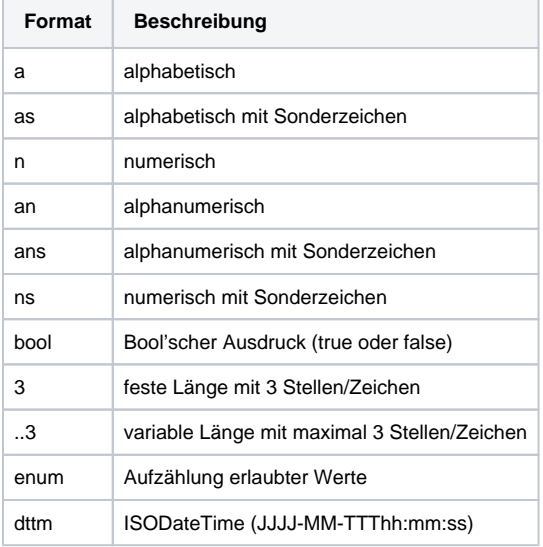

#### Abkürzungen:

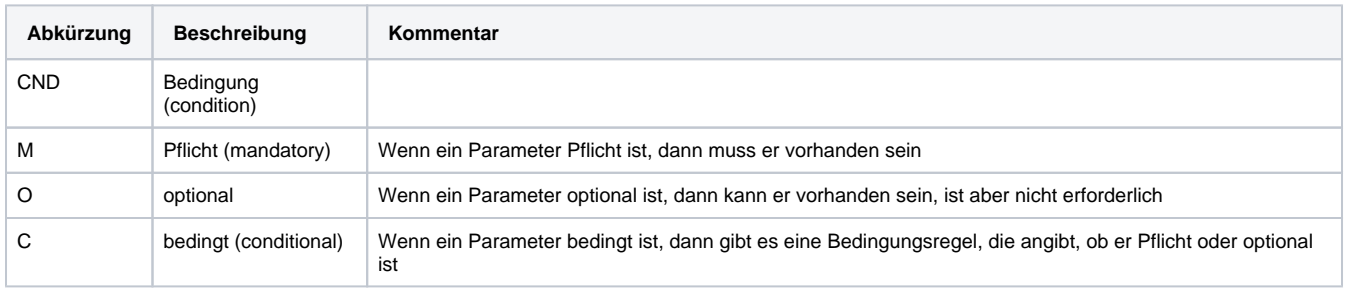

**Hinweis:** Bitte beachten Sie, dass die Bezeichnungen der Parameter in Groß- oder Kleinbuchstaben zurückgegeben werden können.

### <span id="page-0-2"></span>**Löschen personenbezogener Daten**

### <span id="page-0-3"></span>Löschen personenbezogener Daten gemäß DSGVO

Laut der seit Mai 2018 in der EU geltenden Datenschutzgrundverordnung (DSGVO) ist Computop verpflichtet, eine Schnittstelle bereitzustellen, über die der Händler auf Verlangen des Endkunden personenbezogene Daten löschen kann. Durch den Aufruf der API-Schnittstelle privacy.aspx können alle zu einer bestehenden Zahlung datenschutzrechtlich relevanten Daten gelöscht werden.

Das Löschen personenbezogener Daten ist basierend auf der PayID über eine Server-zu-Server-Kommunikation möglich. Um personenbezogene Daten einer Transaktion zu löschen, verwenden Sie bitte folgende URL:

[https://www.computop-paygate.com/p](https://www.computop-paygate.com/)rivacy.aspx

**Hinweis:** Aus Sicherheitsgründen lehnt das Paygate alle Zahlungsanfragen mit Formatfehlern ab. Bitte übergeben Sie deshalb bei jedem Parameter den korrekten Datentyp.

Die folgende Tabelle beschreibt die verschlüsselten Übergabeparameter:

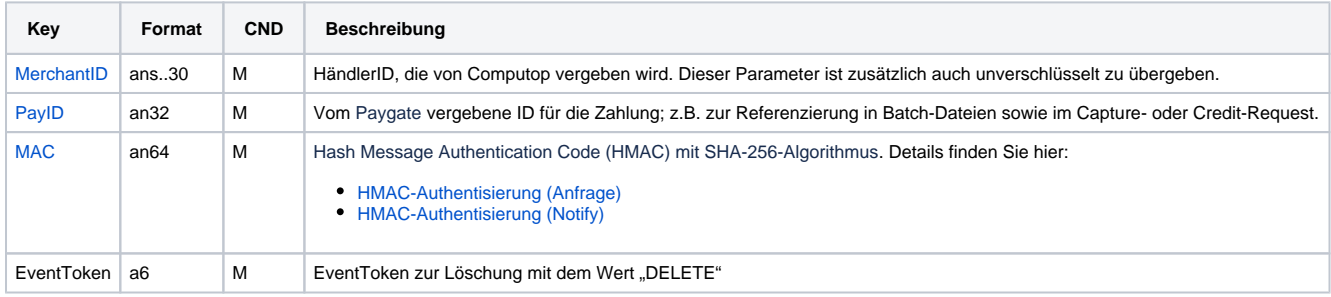

Parameter zum Löschen personenbezogener Daten über Socket-Verbindungen

Die folgende Tabelle beschreibt die Parameter, die das Paygate als Antwort zurückgibt:

es können jederzeit neue Parameter hinzugefügt bzw. die Reihenfolge geändert werden

die Parameter (z.B. MerchantId, RefNr) sollten nicht auf Groß-/Kleinschreibung geprüft werden

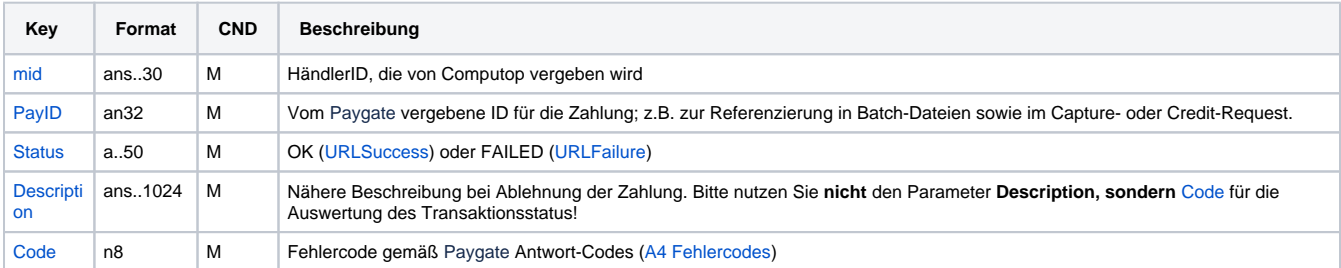

Antwort-Parameter beim Löschen personenbezogener Daten über Socket-Verbindungen